SAP ABAP table PSHIFT PBS {Shift Planning: Shift Abbreviation for Persons}

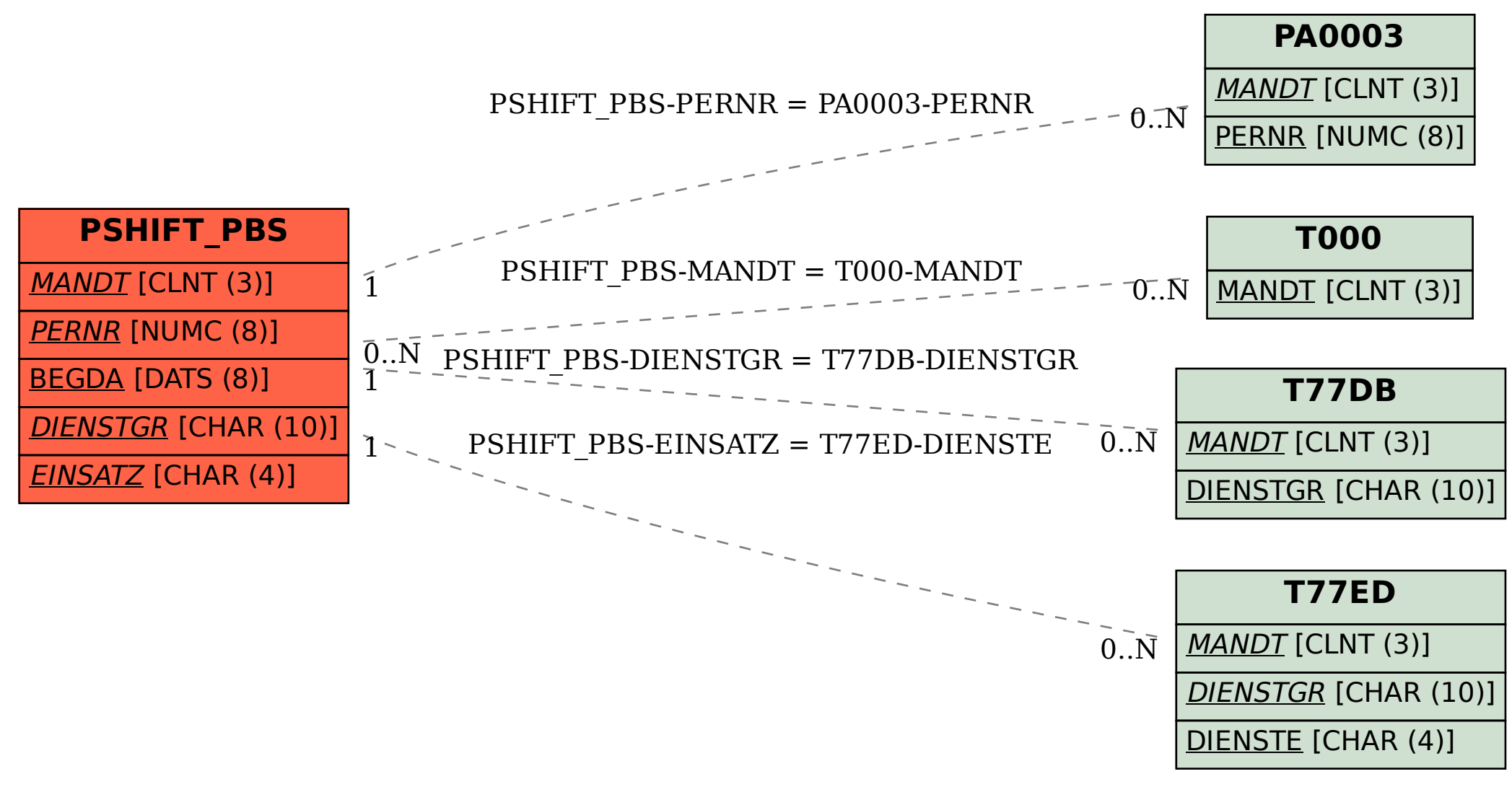